## OpenRIMaist (Java) -

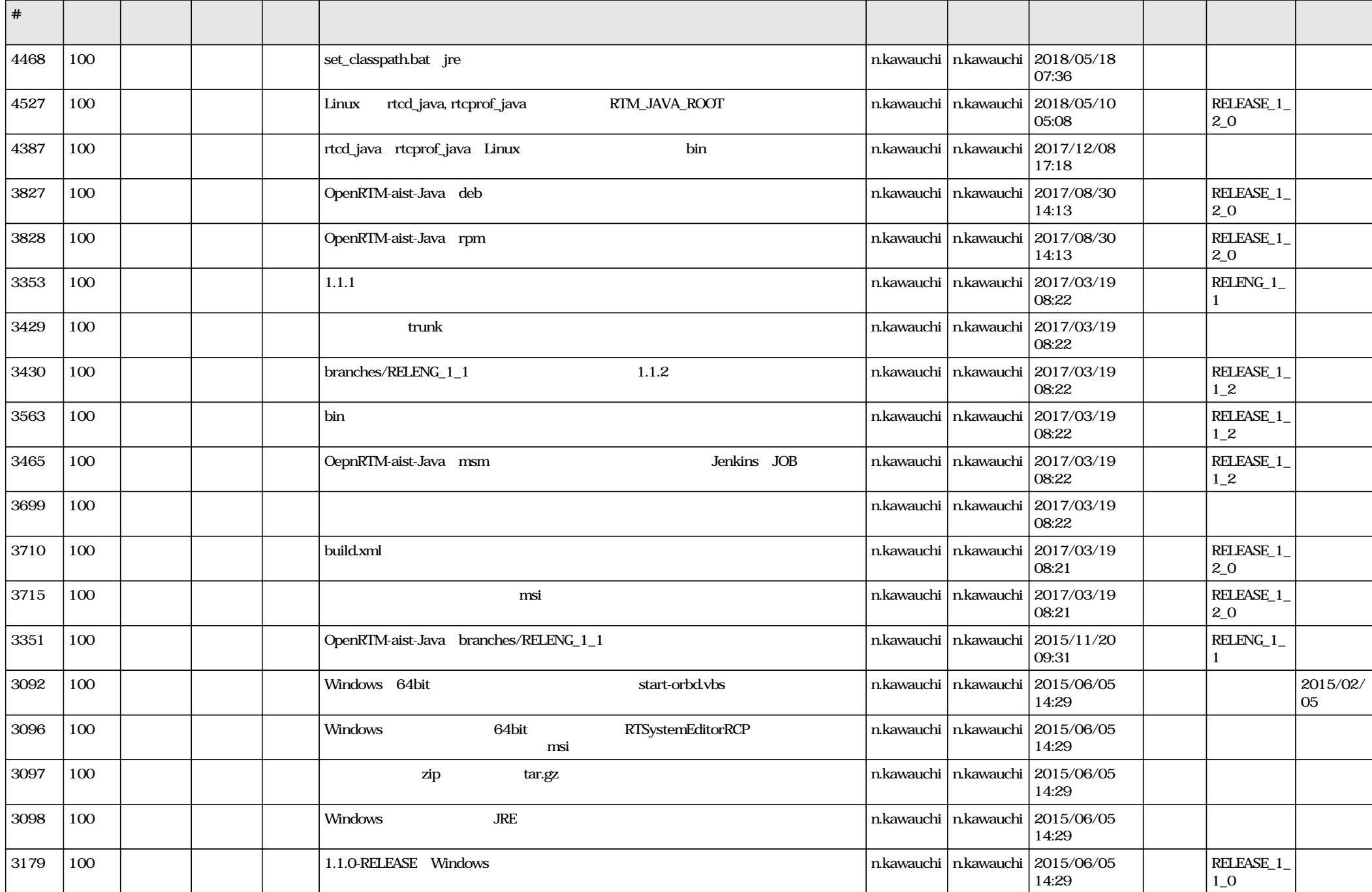

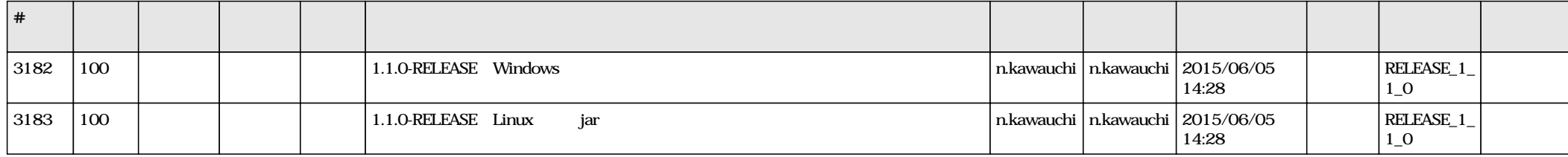